## **Changer les données d'un animal**

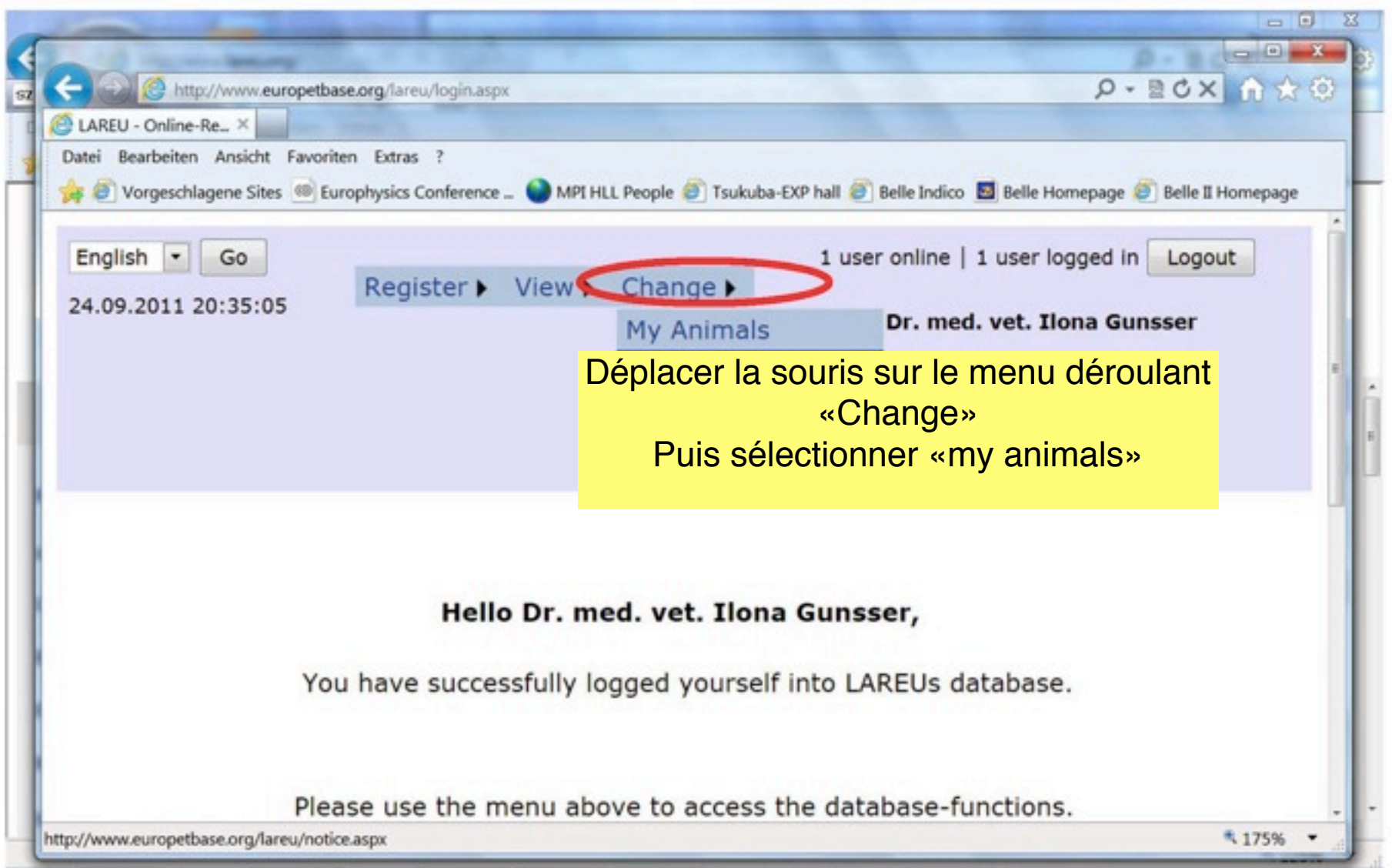

## **Changer les données d'un animal (p. ex les parents)**

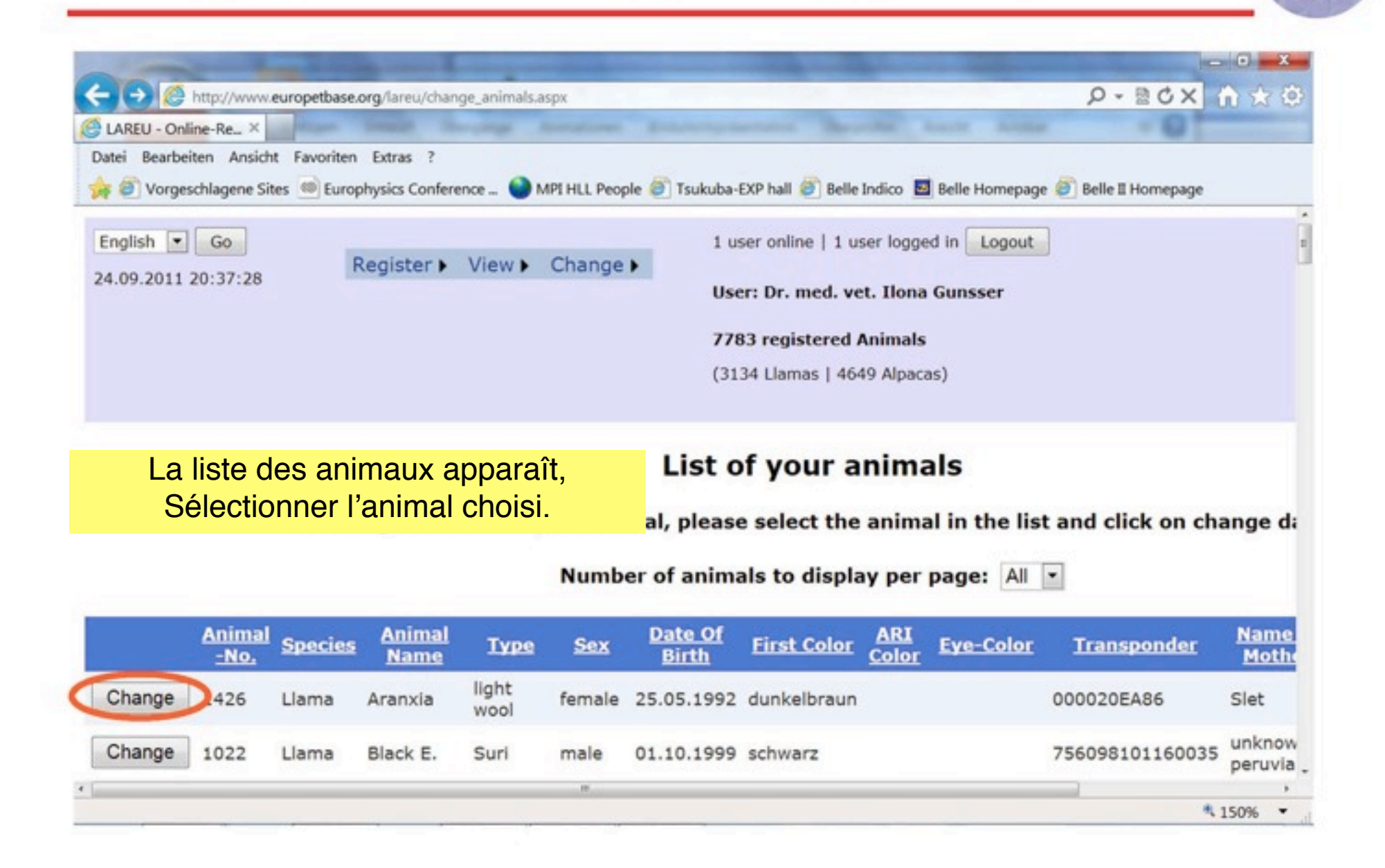

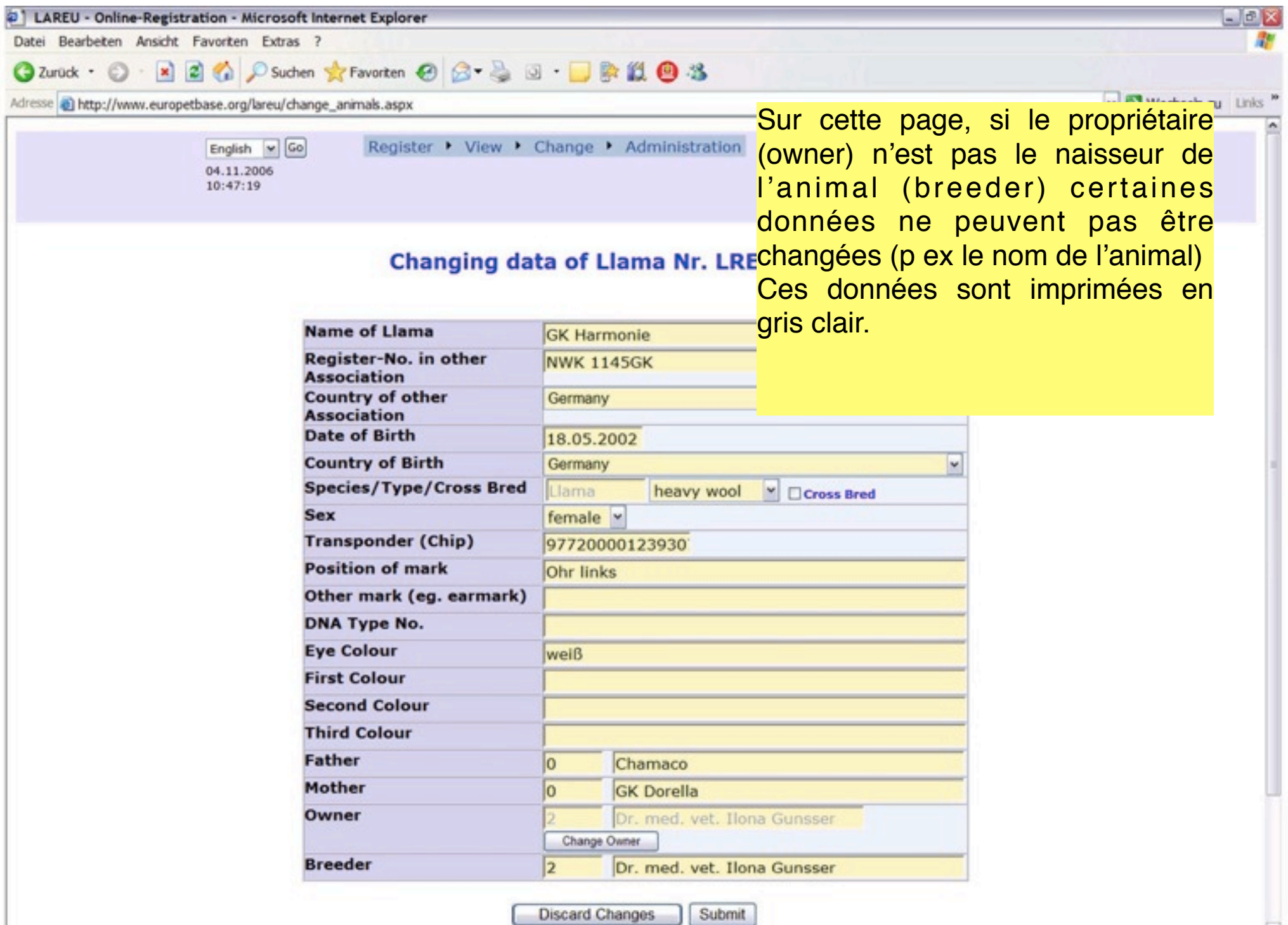

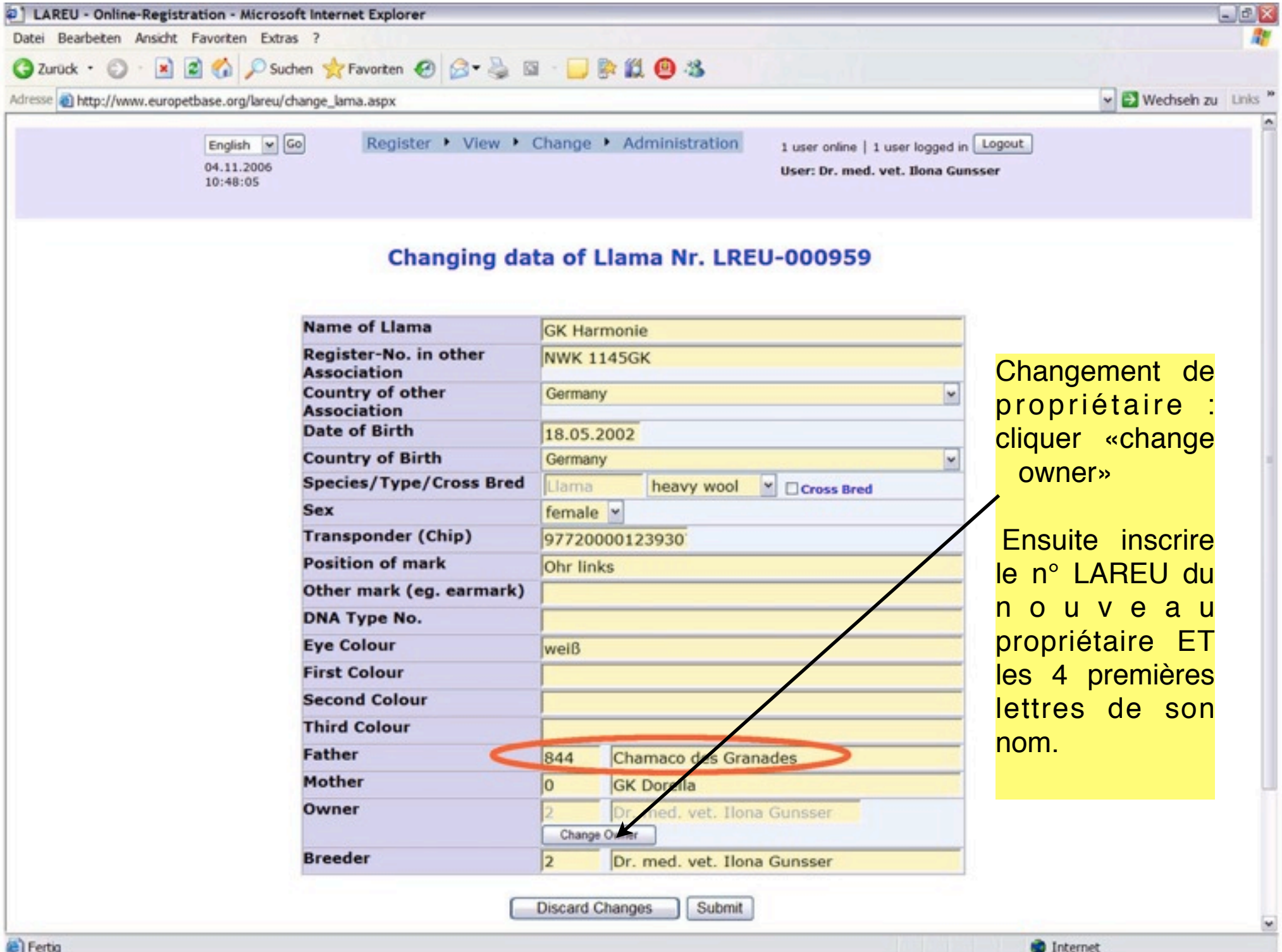

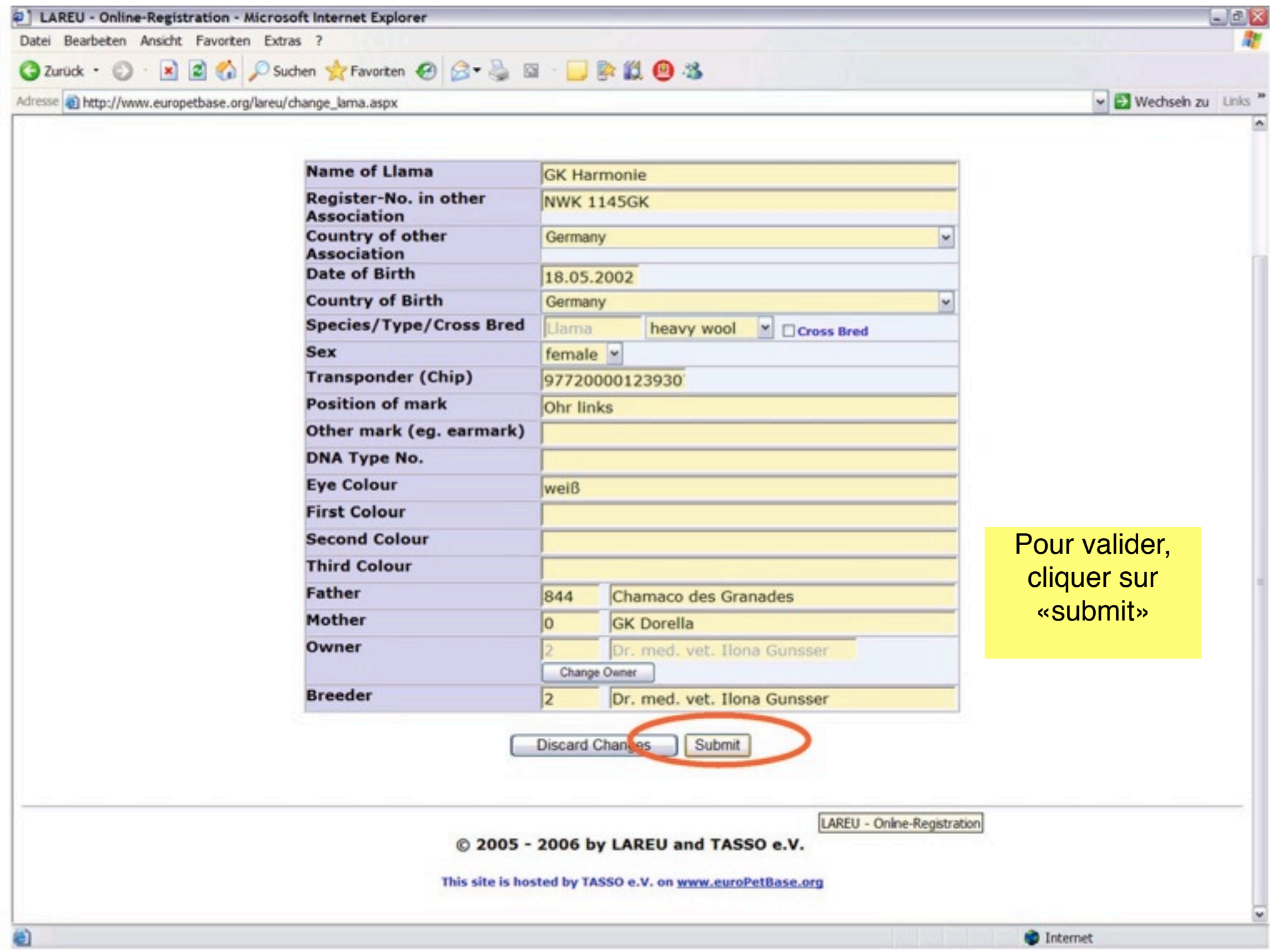